## **Resubmit application after application is rejected**

This step-by-step guide outlines the general process required to resubmit application after original application is rejected. It is for general guidance only. The screenshots provided hereunder are for general illustration purpose and may not be specific for the case/document concerned.

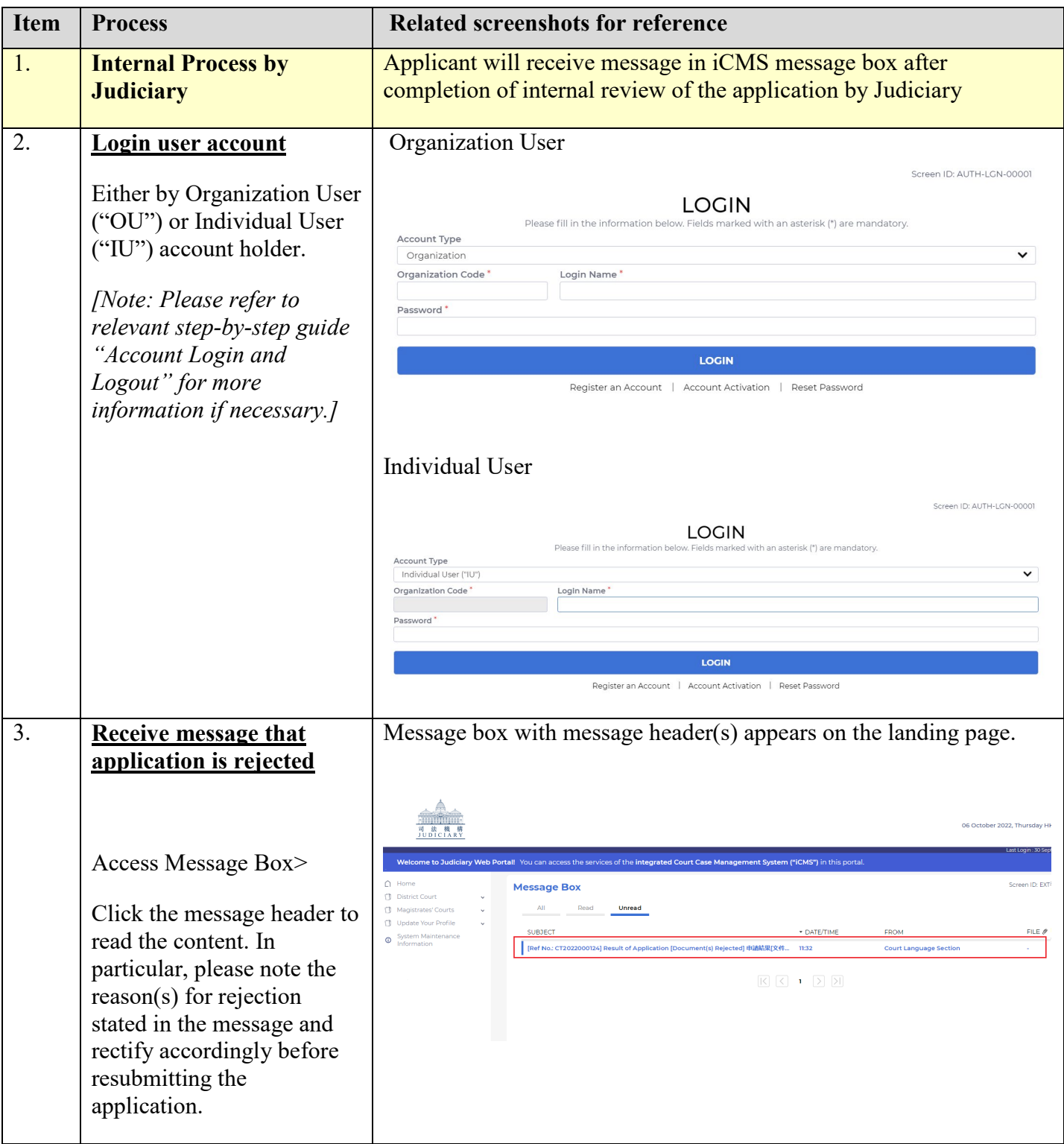

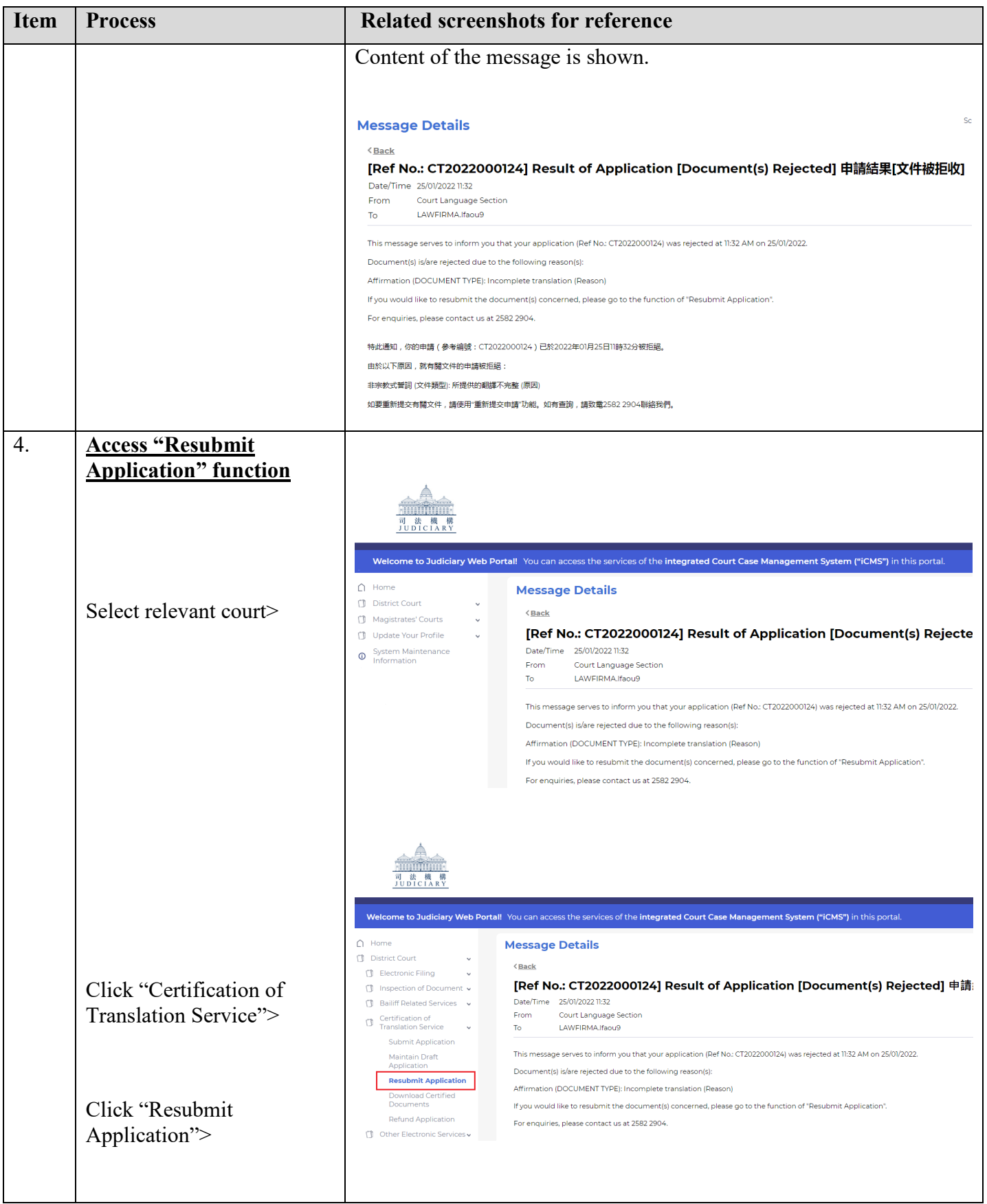

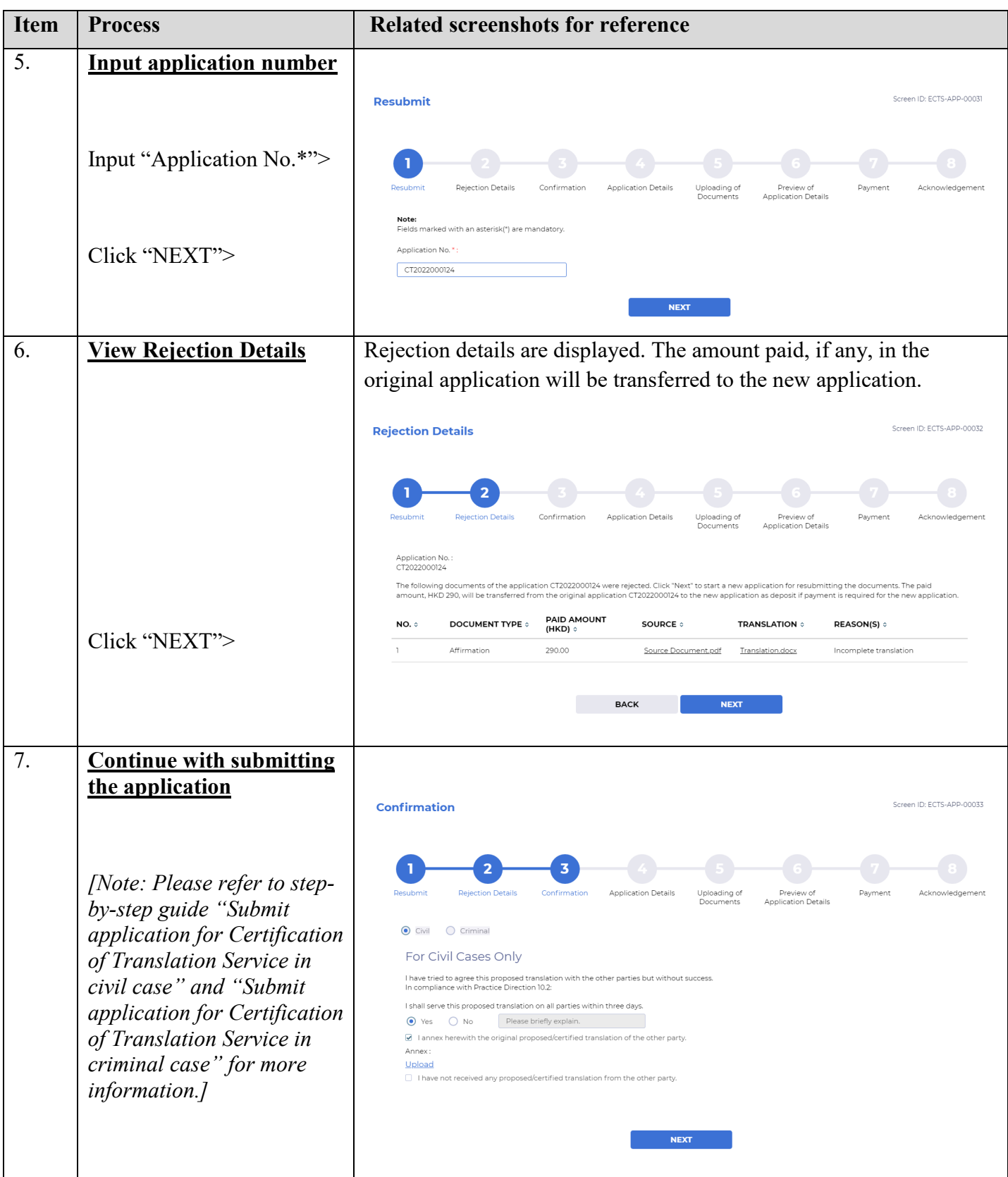

## Internal process by Judiciary